# Análise Numérica - Trabalho Prático 3

Diogo Cordeiro Hugo Sales Pedro Costa

#### **Motivação**

Pretende-se interpolar uma função através do método de Newton em diferenças divididas, construir o spline cúbico natural e proceder a uma comparação e interpretação dos resultados obtidos.

#### **1.a)**

```
using points_t = std::pair<std::vector<double>>, std::vector<double>>;
using matrix_t = std::vector<std::vector<double>>;
std::vector<double> newton_differences(points_t points) {
        std::vector<double> factors{};
        auto & [x, fx] = points;int n = points.first.size();
        for (int i = 1; i \le n; ++i) {
                factors.push_back(fx[0]);
                for (int j = 0; j < (n - i); ++j) {
                        fx[j] = (fx[j + 1] - fx[j]) / (x[j + i] - x[j]);}
        }
        return factors;
}
double newton_polynomial(points_t points, std::vector<double> factors, double x) {
        auto xs = points.first;
        int n = points second.size() - 1;double val = 0;
        for (int k = 0; k \le n; \text{++k}) {
                double acc = 1;
                for(int i = 0; i < k; ++i) {
                        acc \neq (x - xs[i]);}
                val += acc * factors[k];
        }
        return val;
}
```

```
void exercise_a(points_t points) {
              auto &[xs, fx] = points;
              auto factors = newton_differences(points);
              std::ofstream poly{"a_polynomial.txt"};
              for(double x = 0; x < 4; x \ne 0.001)
                            poly << x << " " << newton_polynomial(points, factors, x) << '\n';
              std::ofstream spline{"a_spline.txt"};
              unsigned long n = xs.size();matrix_t mat(n, std::vector<double>(n + 1));
              calculate_natural_cubic_spline_matrix(points, mat);
              for(double x = 0; x < 4; x \ne 0.001)
                            spline \langle x \rangle \langle x \rangle = \langle x \rangle =
}
```
## **1.b)**

```
void calculate_natural_cubic_spline_matrix(points_t points, matrix_t &mat) {
        auto &[xs, fx] = points;
        int n = xs.size();// Construção da matriz
        for (int i = 1; i < n - 1; ++i) {
               mat[i][i - 1] = (xs[i] - xs[i - 1])/6;mat[i][i] = (xs[i + 1] - xs[i - 1])/3;mat[i][i + 1] = (xs[i + 1] - xs[i])/6;mat[i][n] = (fx[i + 1] - fx[i])/(xs[i + 1] - xs[i]) -(fx[i] - fx[i - 1])/(xs[i] - xs[i - 1]);}
        mat[0][0] = 1;mat[0][n - 1] = 0;mat[n - 1][n - 1] = 1;mat[n - 1][n] = 0;// Passar para a forma triangular
        for (int k = 0; k < n; ++k) {
               for (int i = k + 1; i < n; ++i) {
                       if (mat[k][k] != 0) {
                               double mul = mat[i][k]/mat[k][k];for (int j = k; j < n; ++j) {
                                       mat[i][j] -= mul * mat[k][j];}
                               mat[i][n] -= mul * mat[k][n];}
               }
        }
```

```
// Resolução da matriz
          for (int i = n - 1; i > 0; -i) {
                    if (mat[i][i] != 0) {
                              double mul = mat[i - 1][i]/mat[i][i];for (int j = 0; j < n + 1; ++j) {
                                        mat[i - 1][j] -= mul * mat[i][j];}
                              mat[i][n] /= mat[i][i];mat[i][i] = 1;}
          }
}
double natural_cubic_spline(points_t points, matrix_t &mat, double x) {
          auto &[xs, fx] = points;
          int n = xs.size();
          int i = 0;
          for (int i_ = 0; i_ < n; ++i_) {
                    if (xs[i] > x){
                              i = i;
                              break;
                    }
          }
          double hi = xs[i] - xs[i - 1];
          return mat[i - 1][n] * std::pow((xs[i] - x), 3)/(6 * hi) +
                   mat[i][n] * std::pow((x - xs[i - 1]), 3)/(6 * hi) +(fx[i - 1] - mat[i - 1][n] * (hi * hi)/6)*(xs[i] - x)/hi +(fx[i] - mat[i][n] * (hi * hi)/6) * (x - xs[i - 1])/hi;}
void exercise_b() {
          points_t points;
          auto & [xs, fx] = points;auto f = [ (double x) { return 4 * std::pow(x, 2) + std::sin(9 * x); };
          for (double x = -1; x \le 1; x \ne -(1 - 1)/8.0) {
                    xs.push_back(x);
                    fx.push_back(f(x));}
          std::ofstream poly{"b_polynomial.txt"};
          auto factors = newton differences(points);
          for(double x = -1; x < 1; x \ne 0.001)
                    poly << x << " " << newton_polynomial(points, factors, x) << '\n';
          std::ofstream spline{"b_spline.txt"};
          unsigned long n = xs.size();
          matrix_t mat(n, std::vector<double>(n + 1));
          calculate_natural_cubic_spline_matrix(points, mat);
          for(double x = -1; x < 1; x \ne 0.001)
                    spline \langle x \times x \rangle " \langle x \rangle as \langle x \rangle as \langle x \rangle as \langle x \rangle as \langle x \rangle as \langle x \rangle as \langle x \rangle as \langle x \rangle as \langle x \rangle as \langle x \rangle and \langle x \rangle and \langle x \rangle and \langle x \rangle and \langle x \rangle and \langle x \rangle and \langle x \rangle and \langle x \rangle and \langle x \rangle}
```
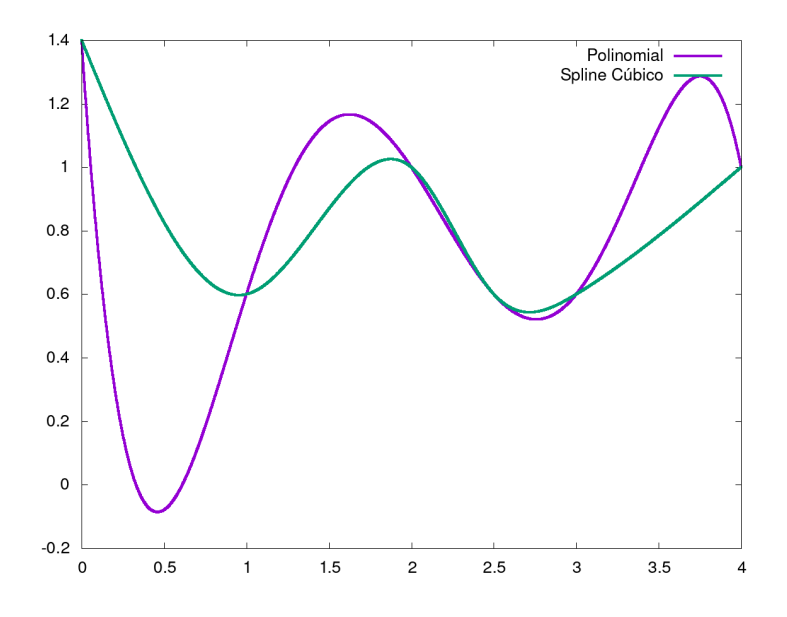

Figure 1: Comparação Polinómio e Spline

Através dos graficos é possivel verificar que os valores das funções coincidem no pontos de interpolação, como era esperado. Não é possivel determinal qual a melhor aproximação sem conhecer a função original. O programa foi modificado para imprimir a matriz inicial assim como o resultado final, que foi utilizado para calcular o vetor resíduo e a norma deste. Este script encontra-se em baixo.

#!/usr/bin/env python3

```
import numpy as np
from scipy.linalg import solve
from numpy.linalg import norm
# Matriz construída pelo programa em C++
A = np.max([1, 0, 0, 0, 0, 0, 0],<br>[0.166667, 0.666667, 0.166667, 0, 0, 0],
            [0.166667, 0.666667, 0.166667, 0, 0, 0],[0, 0.166667, 0.5, 0.0833333, 0, 0][0, 0, 0.0833333, 0.333333, 0.0833333, 0],[0, 0, 0, 0, 0.0833333, 0.5, 0.166667],[0, 0, 0, 0, 0, 1]b = np.array([0, 1.2, -1.2, 0.8, 0.4, 0])x2 = np.array([0, 2.76846, -3.87386, 3.30622, 0.248963, 0])
x = solve(A, b)print(norm(x - x2))
```
Obteu-se para a norma do vetor resíduo o valor 1*.*0*e* − 05 que é considerado aceitável visto que os dados são apresentados com dois algarismos significativos.

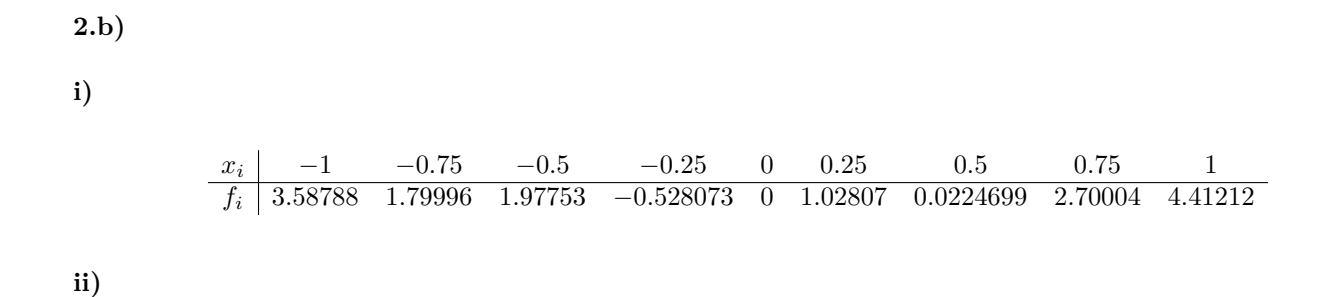

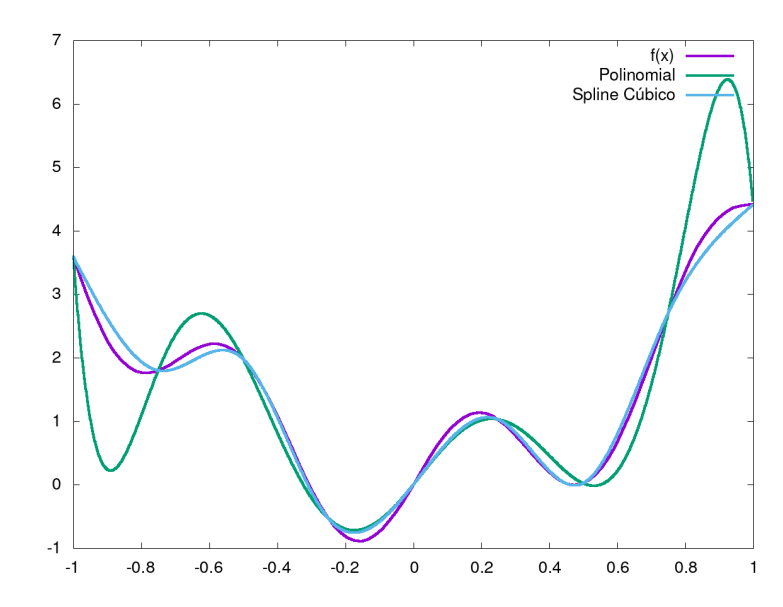

Figure 2: Comparação de polinomio, spline e a função

De forma análoga ao exercício 2.a) foi calculada a norma do vetor resíduo usando o seguinte script:

```
A = np.matrix([1, 0, 0, 0, 0, 0, 0, 0, 0, 0, 0, 0][0.0416667, 0.166667, 0.0416667, 0, 0, 0, 0, 0, 0][0, 0.0416667, 0.166667, 0.0416667, 0, 0, 0, 0],[0, 0, 0, 0.0416667, 0.166667, 0.0416667, 0, 0, 0, 0][0, 0, 0, 0, 0.0416667, 0.166667, 0.0416667, 0, 0, 0][0, 0, 0, 0, 0, 0, 0.0416667, 0.166667, 0.0416667, 0, 0],<br>
[0. 0, 0, 0, 0, 0, 0.0416667, 0.166667, 0.0416667, 0],[0, 0, 0, 0, 0, 0, 0, 0.0416667, 0.166667, 0.0416667, 0],[0, 0, 0, 0, 0, 0, 0, 0, 0.0416667, 0.166667, 0.0416667][0, 0, 0, 0, 0, 0, 0, 0, 0, 1]b = np.array([0, 7.862, -10.7327, 12.1347, 2, -8.13471, 14.7327, -3.862, 0])
x2 = np.array([0, 73.9996, -107.31, 97.6564, 7.91753, -81.3265, 122.156, -53.7109, 0])
x = solve(A, b)print(norm(x - x2))
```
Obteu-se para a norma do vetor resíduo o valor 9*.*0*e* − 04 que é considerado aceitável visto que este valor tem uma magnitude pequena.

| $x = f(x)$                                                                     | p(x) | $abs(f(x)-p(x))$ s(x) |                                                               | $f(x)-s(x)$ |
|--------------------------------------------------------------------------------|------|-----------------------|---------------------------------------------------------------|-------------|
| $0.30$ $0.78737988$ $0.923318$ $1.4 * 10^{-1}$<br>0.83 3.68278040 4.834190 1.2 |      |                       | $0.826621$ $4.0 * 10^{-2}$<br>$2.4 * 10^{-1}$ $2.4 * 10^{-1}$ |             |

Verificamos que o erro do spline cubico é inferior em ambos os casos. Além disso em ambos os casos o erro é maior quando a abcissa é mais distante do centro do intervalo.

### **iv)**

É possivel observar que a interpolação pelo spline aproxima, em geral, melhor a função dada do que o polinomio. Em particular verifica-se que o erro do polinomio acentua-se à medida que as abcissas se afastam do centro do intervalo de interpolação.